## **Studienseminar für Lehrämter an Schulen Duisburg II Seminar für das Lehramt am Berufskolleg**

# **Schriftlicher Unterrichtsentwurf**

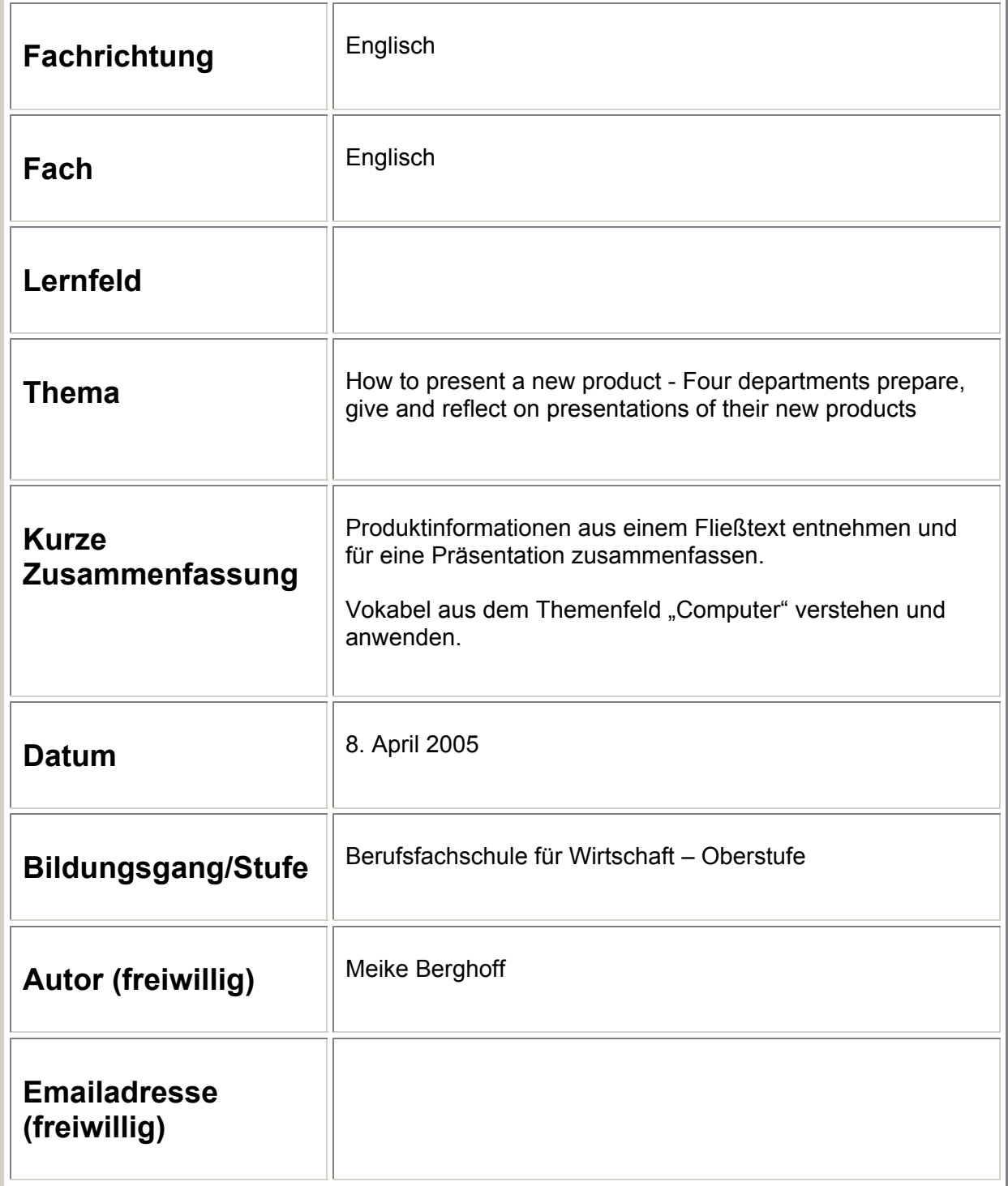

#### **1. Angaben zur Lerngruppe**

Die HH3K ist eine Oberstufe der zweijährigen Höheren Handelsschule, Typ Wirtschaft und Verwaltung. In der Klasse sind 2[1](#page-1-0) Schülerinnen und Schüler<sup>1</sup> im Alter zwischen 17 und 21 Jahren. 5 SuS haben die Fachoberschulreife mit Qualifikationsvermerk, die übrigen 16 SuS besitzen die Fachoberschulreife.

Seit Mitte Februar 2005 unterrichte ich diese Klasse unter Anleitung an drei Wochenstunden. Die Lerngruppe zeichnet sich durch ein gutes und vertrautes Klassenklima aus und ist bereits den Englischunterricht durch eine Referendarin gewohnt. Als "zweite" Referendarin in dieser Klasse wurde ich dann auch gut angenommen.

#### **1.1. Ausprägung der Kompetenzbereiche der Schüler**

#### Zur Fach- und Sprachkompetenz

Die durchschnittliche Fach- und Sprachkompetenz der SuS ist als relativ gut zu bezeichnen, wobei einige SuS noch Probleme im sprachlichen Ausdruck haben. Aber auch diese SuS beteiligen sich motiviert und interessiert am Unterricht und haben kaum Hemmungen, ihre Arbeitsergebnisse in den Unterricht einzubringen. Sprachlich besonders gute Unterrichtsbeiträge liefern in dieser Klasse drei Leistungsträgerinnen, welche den anderen SuS auch häufig im Unterrichtsverlauf weiterhelfen.

Innerhalb der Niveaustufen des *Common European Frameworks* (CEF) lässt sich diese Lerngruppe in den Kompetenzbereichen *Produktion, Interaktion,*  Rezeption und *Mediation* dem Niveau B1 (Threshold) zuordnen.<sup>[2](#page-1-1)</sup> Die SuS können mit Themenbereichen, die ihnen aus in der Schule behandelten Texten und Situationen bekannt sind, weitgehend selbstständig arbeiten und in eigenen fremdsprachlichen Ausdruck umwandeln.

#### Zur Lern- und Methodenkompetenz

 $\overline{a}$ <sup>1</sup> Im Folgenden als SuS abgekürzt.

<span id="page-1-1"></span><span id="page-1-0"></span><sup>2</sup> Vgl. *Fremdsprachen – Sekundarstufe II Berufskolleg, Lehrplan zur Erprobung*. Ministerium für Schule, Jugend und Kinder des Landes Nordrhein-Westfalen, 2004. S.44.

In Bezug auf die Lern- und Methodenkompetenz lässt sich feststellen, dass der größte Teil der Klasse weitgehend selbstständiges Arbeiten gewohnt ist. Gruppenarbeiten hat diese Lerngruppe bereits mehrfach durchgeführt, im Rahmen meines Unterrichts arbeitet die Klasse seit Beginn der Unterrichtseinheit "Trainee Training" in vier "Abteilungs-" Gruppen dauerhaft zusammen. Dabei zeigte sich, dass die Bereitschaft in Arbeitsgruppen selbstständig zu arbeiten recht groß ist. Eine Präsentation von Arbeitsergebnissen (Erstellen von Abteilungsnamen, Logo und Slogan) hat die Lerngruppe in der letzten Stunde vor den Osterferien durchgeführt. Dabei zeigte sich, dass einige SuS während der Präsentation nervös waren und dadurch dazu neigten, ihre vorgefertigten Stichpunkte lediglich abzulesen. Diesem Problem soll in dieser Stunde unter anderem mit Hilfe der Formulierungshilfen zur Reflexion der Arbeitsergebnisse begegnet werden.

#### Zur Sozial- und Humankompetenz

Die Sozial- und Humankompetenz der SuS ist gut ausgeprägt. Die Klasse ist zuweilen lebhaft im Umgang miteinander, kennt und respektiert allerdings die Grenzen der Mitschüler. Das weitgehend unproblematische Miteinander der SuS zeigte sich auch in der freien Findung von Abteilungsgruppen für diese Unterrichtsreihe.

#### **2. Didaktische Entscheidungen**

#### **2.1. Vorgaben der Richtlinien**

In den allgemeinen Aufgaben des Faches Englisch findet sich an erster Stelle das Richtziel, dass Schüler im Fach Englisch dazu befähigt werden sollen "sich in verschiedenen beruflichen und privaten Lebenssituationen sprachlich sach-, situations- und adressatengerecht zu verhalten".<sup>[3](#page-2-0)</sup> Darüber hinaus wird ausdrücklich darauf hingewiesen, dass der Englischunterricht neben fremdsprachlichen Kenntnissen auch die notwendigen Arbeitstechniken und Methoden vermitteln soll.<sup>[4](#page-2-1)</sup>

<span id="page-2-0"></span> $\overline{a}$ <sup>3</sup> *Vorläufige Richtlinien und Lehrpläne für das Fach Englisch in der zweijährigen Höheren Handelsschule*, Kultusministerium des Landes NRW, 1989, S. 27.

<span id="page-2-1"></span><sup>4</sup> ebd., S.27.

#### **2.2. Einbettung der Stunde in den Unterrichtskontext**

Die Unterrichtsreihe "Alltronics Trainee Training" läuft seit Mitte März in dieser Klasse. Begonnen wurde diese Unterrichtsreihe mit der "Gründung" der verschiedenen Abteilungen, in denen die fiktiven Auszubildenden arbeiten. Hierzu fanden sich vier Gruppen zusammen, die zunächst ihrer jeweiligen Abteilung ein Profil gaben (Namen, Logo, Slogan). In der folgenden Stunde wurden Präsentationsregeln erarbeitet und an einem Präsentationsbeispiel erprobt.

#### **2.3. Didaktische Reduktion**

Der Schwerpunkt dieser Stunde liegt auf der Durchführung und weitgehend selbstständigen Reflexion von fremdsprachlichen Produktpräsentationen anhand eines kurzen mündlichen Vortrages und einer Veranschaulichung des Präsentationsinhalts mit Hilfe eines Stichpunktposters und gegebenenfalls einiger Bilder des Produktes. Dabei stehen Form und Inhalt der Präsentation und das Verhalten der Präsentierenden im Vordergrund. Sprachliche Richtigkeit soll nur an den Stellen korrigiert werden, an denen die Aussprache / Wortwahl zum Unverständnis des Gesamtinhaltes führt. Die sprachlichen Probleme werden aber von mir notiert und in einer Folgestunde losgelöst vom Sprecher thematisiert. Die Produktinformationstexte sind im Bereich des technischen Inhaltes reduziert, da beispielsweise Spezifikationen wie DDR 2 - SD RAM, PCI - Express oder AGP für die Form der Präsentation unwichtig sind und die SuS verwirren könnten.

#### **3. Angestrebte Kompetenzerweiterungen / -stabilisierung**

Die SuS sollen in ihren Abteilungsgruppen fachsprachlich und situativ angemessene Produktpräsentationen in der Fremdsprache erarbeiten, dem Plenum präsentieren und weitgehend selbstständig reflektieren.

Dieses Stundenziel ermöglicht den SuS einen Zuwachs an *kognitiver Kompetenz*, indem sie

- die beobachteten Präsentationen gemeinsam reflektieren und kommentieren.
- die beruflichen Zusammenhänge der Unterrichtsstunde erfassen.

Ebenso wird den SuS Gelegenheit gegeben, ihre *fremdsprachliche Kompetenz* zu erweitern, indem sie

- Produktinformationen aus einem Fließtext entnehmen und in angemessener Weise für ihre Präsentationen zusammenfassen.
- ihre Ergebnisse mündlich und schriftlich präsentieren.
- Vokabeln aus dem Themenfeld "Computer" verstehen und anwenden.

Das Stundenziel impliziert ebenso die Erweiterung der *interaktiven Kompetenz*, indem die SuS

- in Gruppen Produktpräsentationen erstellen und sich gemeinsam auf eine Lösung einigen.
- diese den Mitschülern präsentieren.
- sich darin üben, Kritik in angemessener Weise zu äußern und entgegenzunehmen.

Des Weiteren erweitern die SuS ihre *methodische Kompetenz*, indem sie

- eine Produktpräsentation durchführen.
- die Reflexion der Präsentation durchführen und leiten.

#### **Quellen:**

*Fremdsprachen – Sekundarstufe II Berufskolleg, Lehrplan zur Erprobung.* Runderlass des Ministeriums für Schule, Jugend und Kinder des Landes Nordrhein-Westfalen, Düsseldorf, 2004.

*Vorläufige Richtlinien und Lehrpläne für das Fach Englisch in der zweijährigen Höheren Handelsschule*. Kultusministerium des Landes Nordrhein-Westfalen, Düsseldorf, 1989.

Produktinformationen zusammengestellt aus Produktbeschreibungen der Firmen *Dell, Compaq und Canon.* 

## **Verlaufsplanung:**

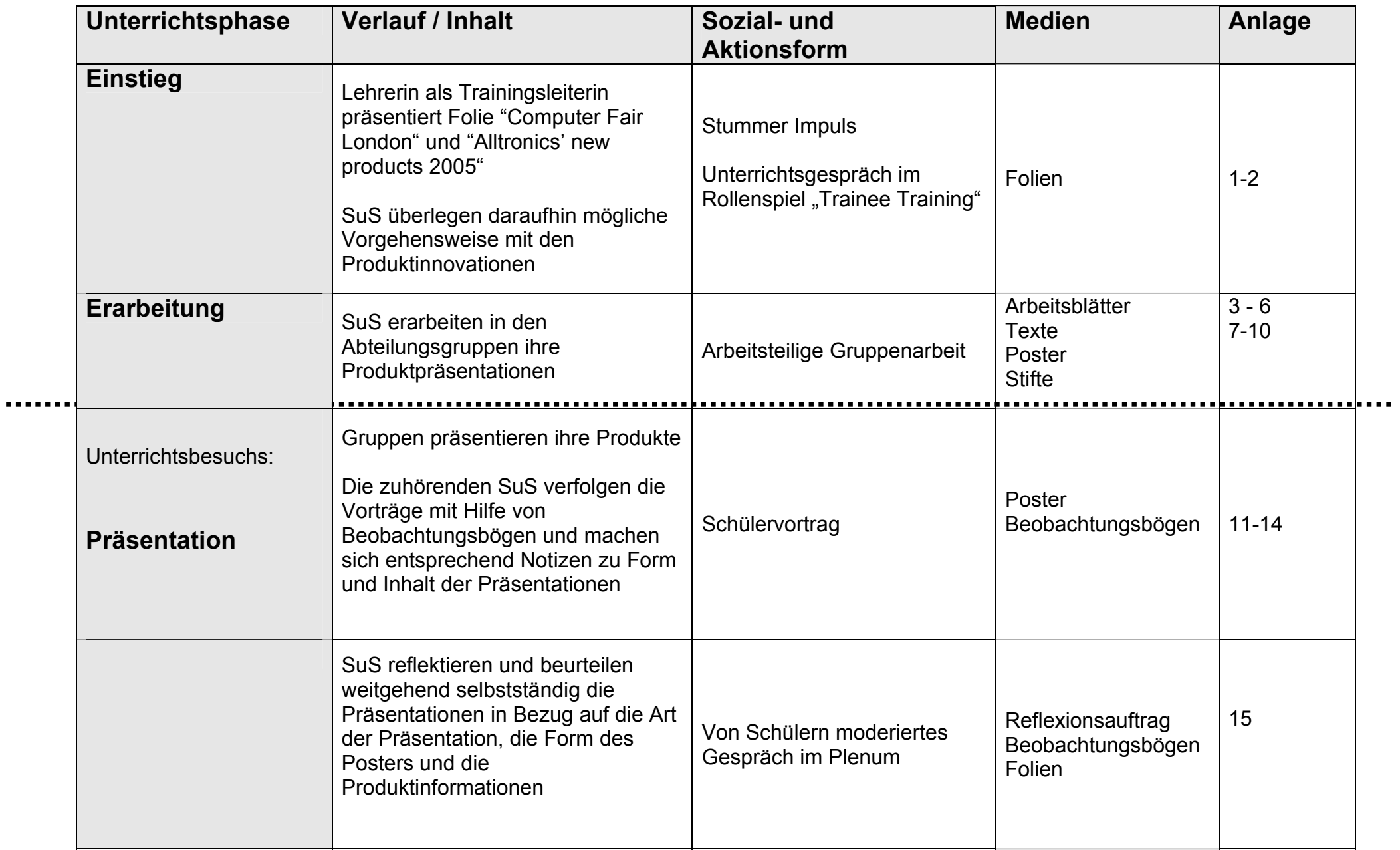

# Computer Fair London

Europe's largest computer trade fair

**From 8 May to 16 May 2005** 

Fairgrounds West London Paddington Avenue 74-100 W30 6HZ London Great Britain

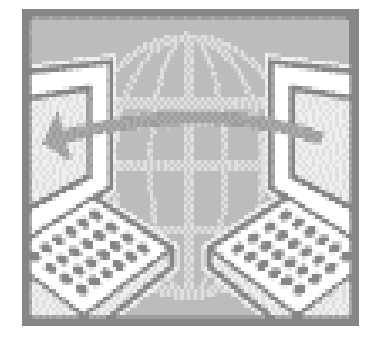

 **More than 350 professional exhibitors!** 

# A L LTRONICS' NEW PRODUCTS 2005: **ALL LTRONICS**  $\Delta$  Anlage 2

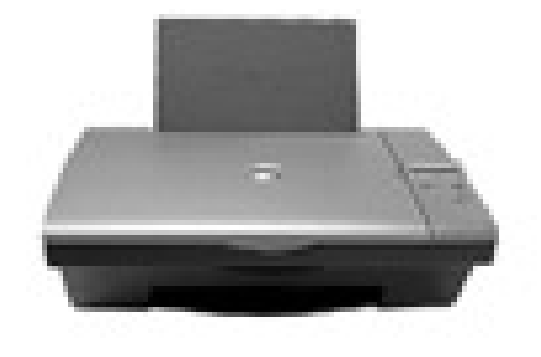

 **InkPrint** 2005 **FlatMon** 2005

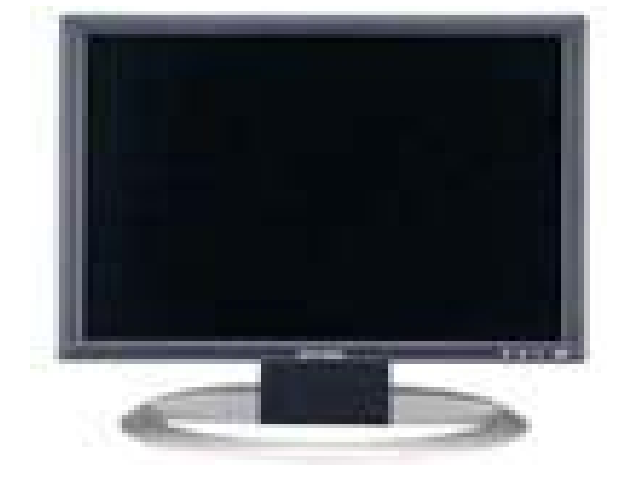

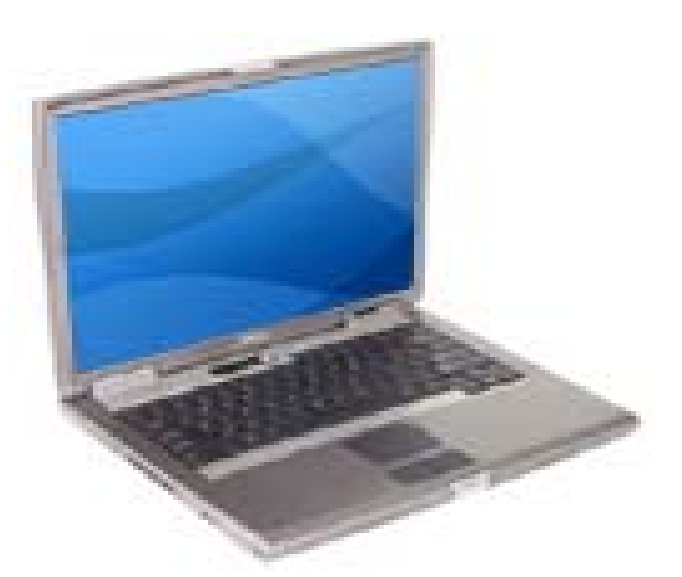

**Movebook**

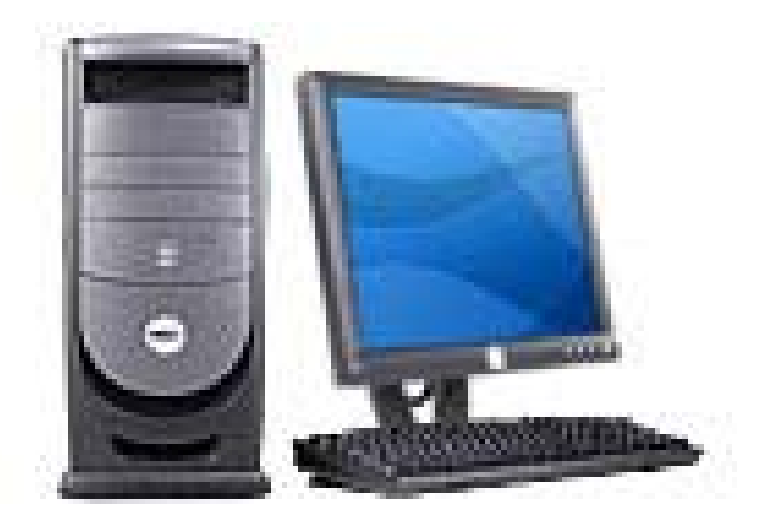

2005 **DeskSTAR** 2005

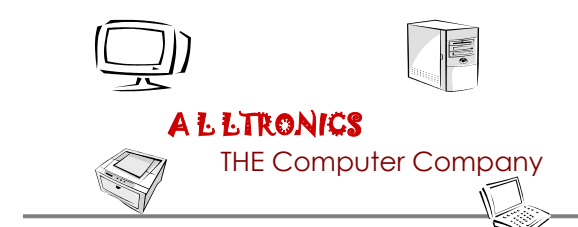

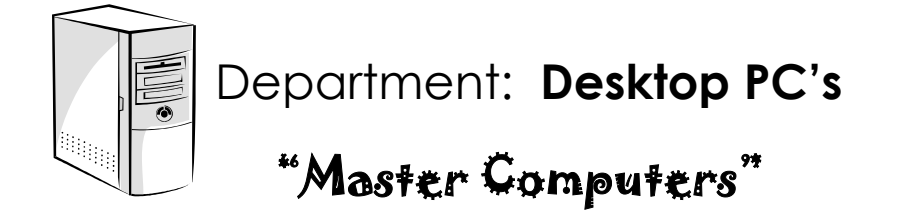

**Prepare a presentation for your new product "DeskSTAR 2005". Read the text carefully, take all the** *relevant product information* **from the text and summarise them on a poster. Please also use some of the added illustrations of your new product.** 

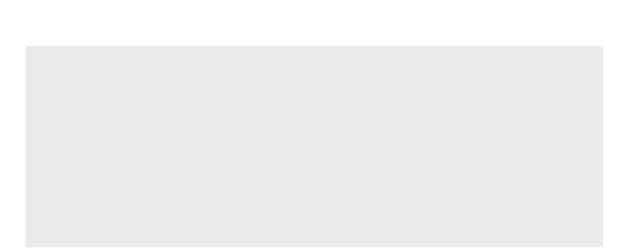

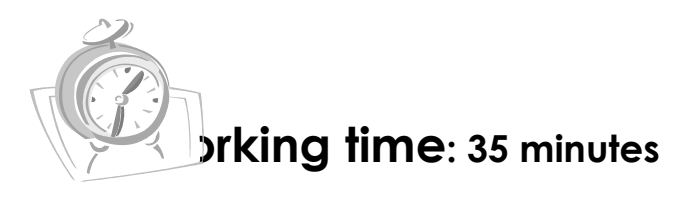

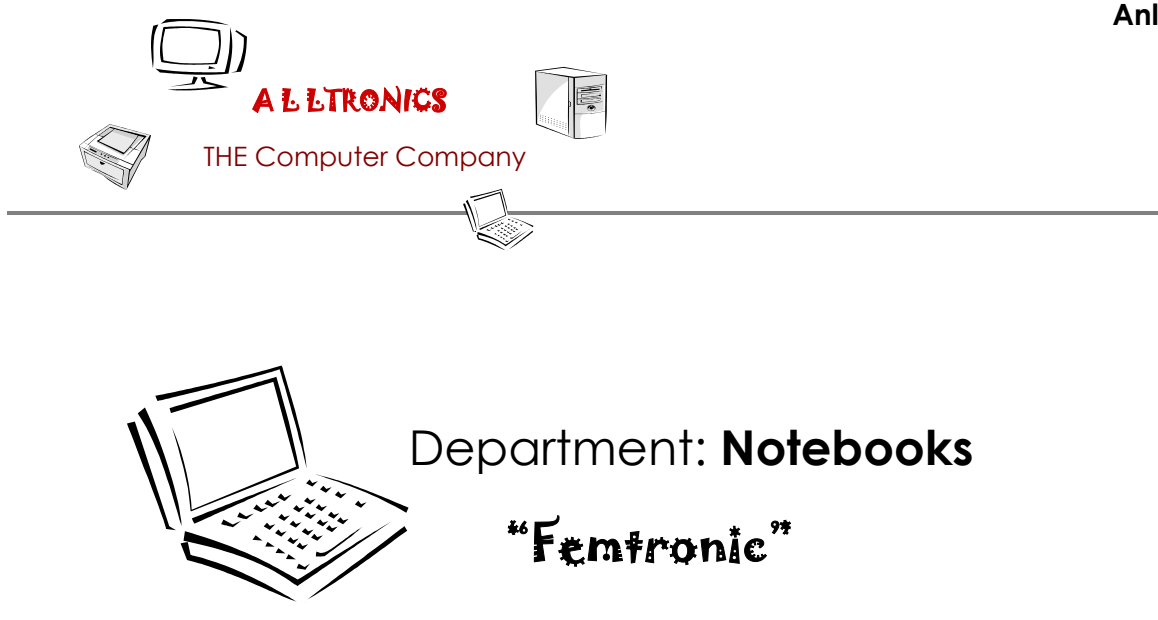

**Prepare a presentation for your new product "Movebook 2005". Read the text carefully, take all the** *relevant product information* **from the text and summarise them on a poster. Please also use some of the added illustrations of your new product.** 

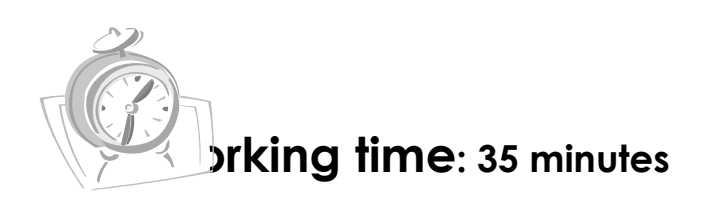

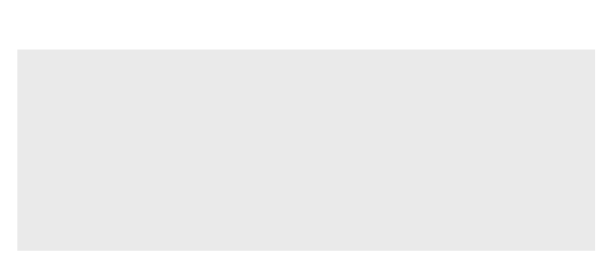

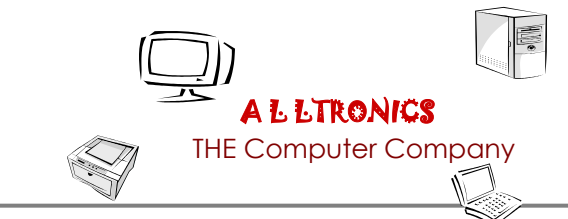

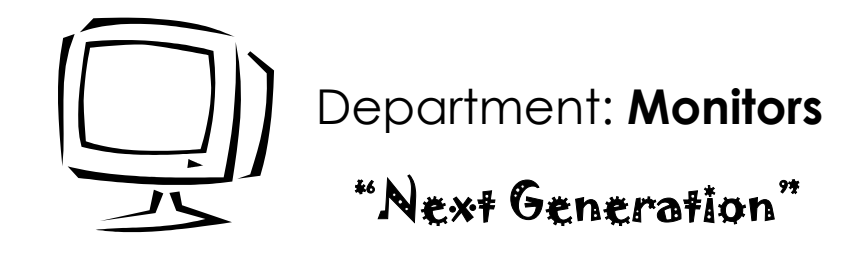

**Prepare a presentation for your new product "FlatMon 2005". Read the text carefully, take all the** *relevant product information* **from the text and summarise them on a poster. Please also use some of the added illustrations of your new product.** 

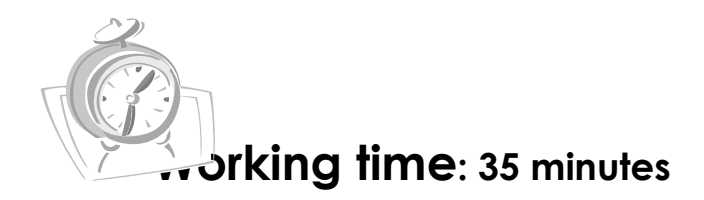

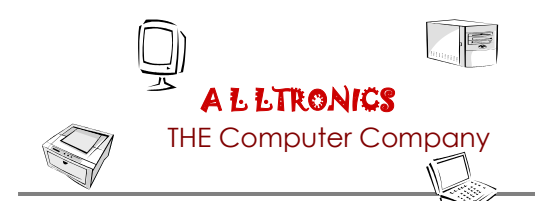

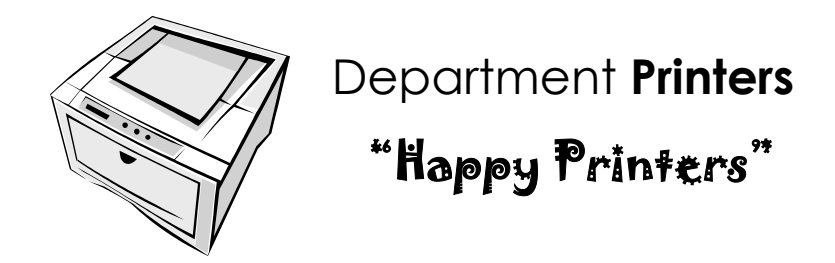

**Prepare a presentation for your new product "InkPrint 2005". Read the text carefully, take all the** *relevant product information* **from the text and summarise them on a poster. Please also use some of the added illustrations of your new product.** 

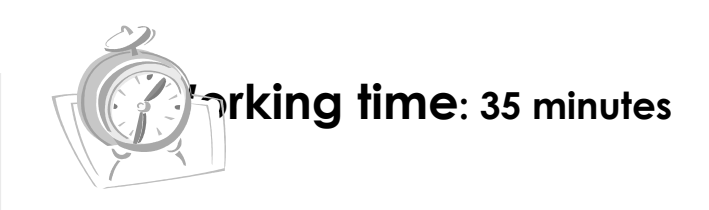

**InkPrint 2005 Compact Photo Printer: Fast photo prints.**

The InkPrint 2005 produces quick, convenient and high quality prints directly from digital cameras. A simple connection from the camera to the printer makes creating brilliant photo prints and stickers easy.

Share photos with family and friends with the InkPrint 2005 compact photo printer. It also produces brilliant photo prints and stickers anytime you want.

The InkPrint 2005 is a high-quality portable photo printer with a compact and stylish design. Print brilliant photos with or without a computer! A versatile performer, the InkPrint 2005 makes producing colourful photos easier than ever.

#### **BRILLIANT TEST RESULTS**

The Consumer's Association tested 14 printers and published the test results in their latest magazine of April 2005. The InkPrint 2005 achieved the best scores for printing quality and speed! At the same time, the InkPrint 2005 was one of the five most favourable products with its highly competitive price of only £149.00!

#### **HIGH IMAGE QUALITY**

With its high resolution of 300 x 300dpi in 24bit colour the InkPrint 2005 produces extremely high-quality, long lasting prints and photos.

#### **EASY TO USE, COMPACT AND FAST**

The InkPrint 2005 produces postcard sized prints at a really fast speed (in approximately 81 seconds). All controls and inputs are removed from the printer to ensure ease of use. From your digital camera you can control all printer operations using the camera's menu on the built-in LCD screen. Of course, you can also use the InkPrint 2005 with your PC. A PC software for photo printing is included in the InkPrint 2005 package.

#### **VARIETY OF PAPER SIZES AND STYLES**

The InkPrint 2005 printer supports four paper sizes: *postcard* 148 x 100mm, *wide* 200 x100mm, *L size* 119 x 89mm and *credit card* 86 x 54mm.

#### **Vocabulary:**

*convenient* – suitable for your needs and causing the least difficulty *versatile* – able to be used for many different purposes *ease of use* – when you experience no difficulty in using the product *built-in* - permanently attached part of the camera *support* – unterstützen *148 x 100mm* – 148 *by* 100 millimetre

## **Movebook 2005**

Don't let its weight and good looks fool you: The Movebook 2005 combines the power (Untal Rentium Processor 2.13 gigahertz, 120GB hard disc drive), mobility, and battery savings of Alltronic's notebook technology with a spacious, high-definition display in an amazingly compact package.

#### **High consumer satisfaction**

A recent survey of "Computers Today Magazine" showed that the new Movebook 2005 achieves a very high customer satisfaction in test sales: eight out of ten interviewed test customers were very happy with their Movebook 2005. The customers also pointed out the good value they bought for the price of only £ 1998.00.

**Get the most from your system with Macrosoft Lindows YP** 

Movebook 2005 notebooks come with Lindows YP Home. Our Movebook 2005 notebooks now have Macrosoft Lindows YP Service Pack 2 pre-installed in order to protect your notebook against network based attacks, unwanted Internet pop-up ads, viruses, and more.

**View 25% more information than with standard 15" displays**

Bring your photos and movies to life with the amazing colour and clarity of the 14" high-definition widescreen. The Movebook 2005 screen is as wide as standard 15" displays but has the same size as a 12" display, so it takes up less space on your desk or in your briefcase.

#### **Stay in touch with your world**

Whether you're waiting for a plane, sitting in a local coffee shop, or working from home, you can surf the Internet if you have a wireless connection. The Movebook 2005 offers a series of wireless options.

#### **Quickly download music, photos, and more**

The Movebook 2005's integrated 6-in-1 digital media card reader is designed specifically for transferring photos, movies, and music. The DVD-writer (8x) enables you to store your favourite movies within minutes.

#### **Vocabulary:**

*to fool someone* – to trick someone *spacious* – large and with a lot of space *14''* – 14 inches (Zoll) *screen* – a flat surface on a computer system on which pictures or words are shown *wireless* – without a wire or cable

## **DeskSTAR 2005:**

#### **Cutting-edge technology for the power hungry home user**

DeskSTAR 2005 is a high-performance desktop PC packed with today's latest in processors, peripherals and memory technology. It powers through digital video and photo editing, drives the creation of interactive web content and provides the ultimate in computing experience.

This is the ideal system for the power hungry user. It equips you with immense processing power and cutting-edge graphics - all you need to handle multimedia tasks at ease. And the price is amazing – only £ 1709.00!

#### **The winner in several PC tests**

DeskSTAR 2005 was the winner in two recent PC tests: It finished first in *The Computer Award* and *The Costumer's Award*. The magazine "Games Unlimited" points out the DeskSTAR's brilliant graphics with graphics card GeForce 6800 Ultra and the "Manager's News" emphasises its fast performance.

**Get protection for Macrosoft Lindows YP with Service Pack 2**

The DeskSTAR 2005 offers Lindows YP Home or Lindows YP Professional, which is recommended for home-office environments and networked PCs. All DeskSTAR 2005 desktops come with the new Lindows YP Service Pack 2 with *Advanced Security Technologies*, which helps protect your PC against viruses, hackers, and worms.

#### **Make sure you have lots of memory**

The amount and speed of your PC memory can dramatically influence your system performance. To ensure a smooth-running system, DeskSTAR 2005 desktops come with Ethlon 64 4000+ (Sledgehammer) and 1024 MB RAM (Random Access Memory).

#### **Burn your own CDs and DVDs**

The DeskSTAR 2005 offers two optical drives, so you can burn music and data CDs using a CD writer and also burn DVDs using a DVD writer (DVD+RW/+R).

## **Vocabulary:**

*cutting-edge –* very modern and with all the newest features *high-performance –* leistungsstark *to drive - here:* to provide the power to keep a machine working *to equip –* ausstatten *at ease –* easily *to protect –* to keep someone or something safe from injury, damage or loss *to impact –* to have an influence on something *smooth-running –* working without any sudden changes or interruption *drives* - a device for storing computer information

## **FlatMon 2005 : The TV Monitor**

Alltronics has the solution for visual media in the Broadband Age- the FlatMon 2005 TV Monitor! Find out more about this high-definition display for PC data or internet pages. You can add in television programs, DVDs or video games. The built-in TV tuner allows you to watch TV without even turning on the computer! It's the true Multimedia Monitor.

#### **Excellent Images**

With high brightness and contrast and wide viewing angles, the FlatMon 2005 delivers solid performance and great versatility on a 19'' (= inches) monitor. The FlatMon 2005 offers a multilingual on-screen display (OSD) with extras including speaker volume, bass, and balance. Its flat screen technology is easy on the eyes so you can work with it for hours without getting problems with your eyes.

#### **Convenient and energy-efficient**

The FlatMon 2005 is highly convenient and energy-efficient with the included handheld remote control and Power Save mode to reduce unnecessary screen brightness and power consumption. The slim, space-saving design was created for easy portability.

#### **Reliability**

FlatMon 2005 monitors undergo testing for performance, reliability and durability. In our H.A.L.T. (Highly Accelerated Life Cycle Testing) program, Alltronics engineers push our monitors well past specified tolerance limits for heat, cold, vibration, shocks and drops, to ensure that they have more than enough durability to hold up under real-world conditions.

The monitor comes with a 90-day limited warranty for only £ 239.00!

## **Vocabulary:**

*high-definition -* a system which produces very good quality images in great detail *built-in –* permanently attached part of the monitor *brightness –* Helligkeit *viewing angle –* Blickwinkel *solid –* of a good standard *versatility –* used for many different purposes *to display – here*: to show *multilingual –* in many different languages *convenient –* suitable for your needs and causing the least difficulty **portability –** state of being light and small enough to be easily carried or moved *reliability – hier:* Zuverlässigkeit *durability –* state of being able to last a long time without becoming damage

## **Observation table for the presentation Anlage 11**

What do you think about the presentation? Please fill in the following symbols if you think this part of the presentation / poster was...

**… very good =** π *(tick)* **….ok =**  { *(circle)* **…improvable =** - *(minus)*

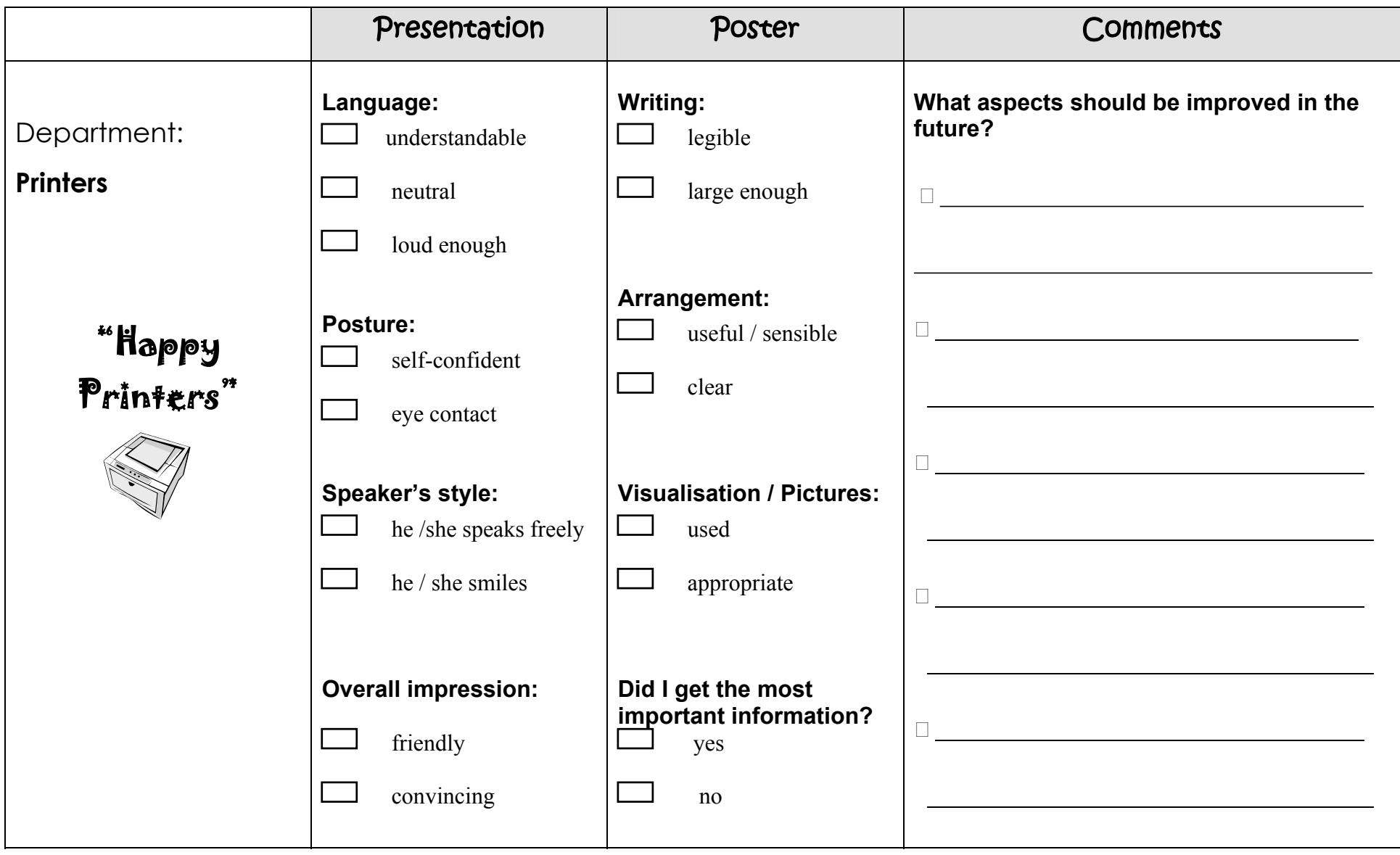

## **Observation table for the presentation Anlage <sup>12</sup>**

What do you think about the presentation? Please fill in the following symbols if you think this part of the presentation / poster was...

 $\therefore$  very good =  $\pi$  *(tick)*  $\qquad \dots 0k = 0$  *(circle)*  $\qquad \dots$ **improvable =**  $\qquad$  *(minus)* 

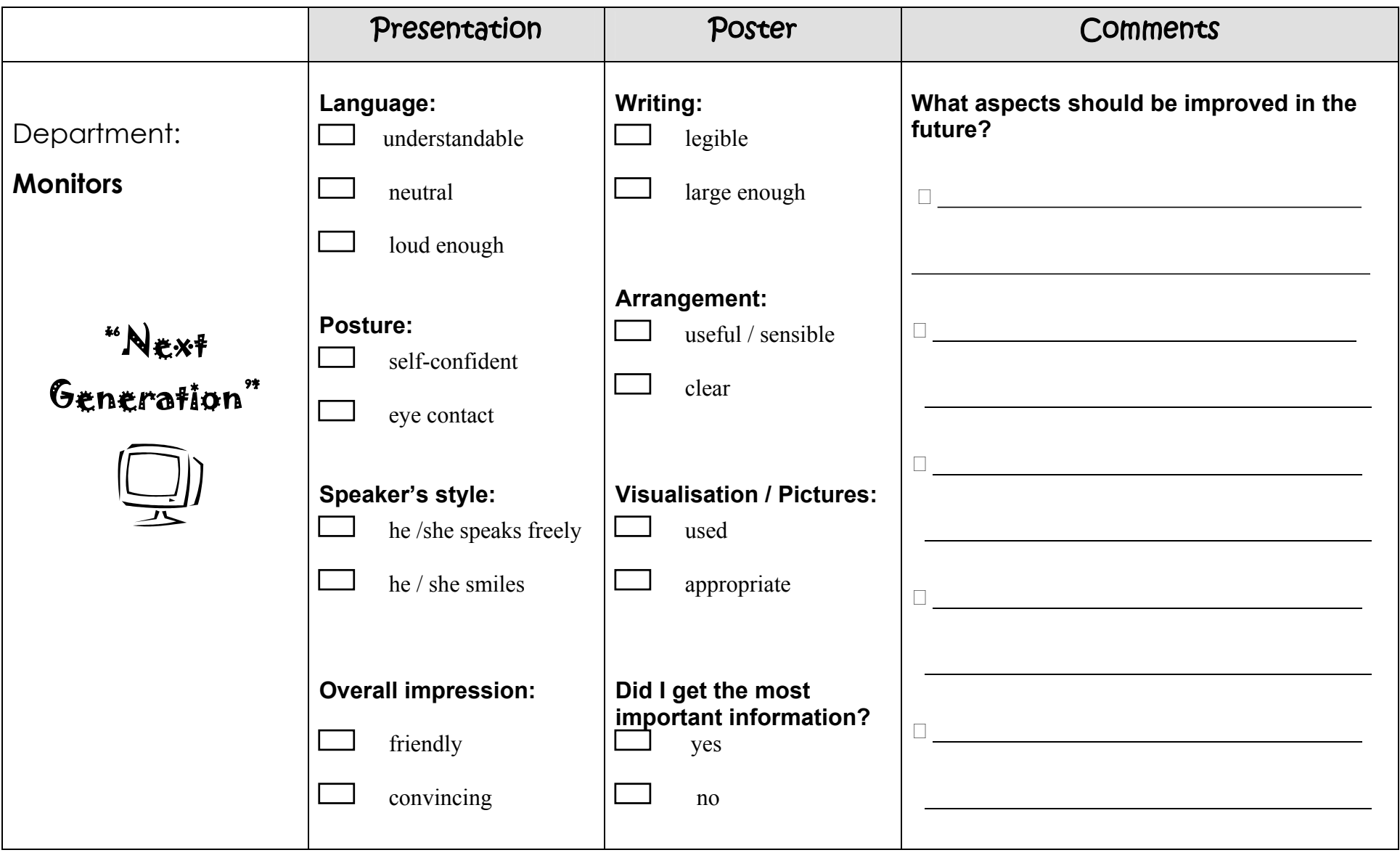

**Observation table for the presentation** 

**nla g e 13**

What do you think about the presentation? Please fill in the following symbols if you think this part of the presentation / poster was...

**… very good =** π *(tick)* **….ok =**  { *(circle)* **…improvable =** - *(minus)*

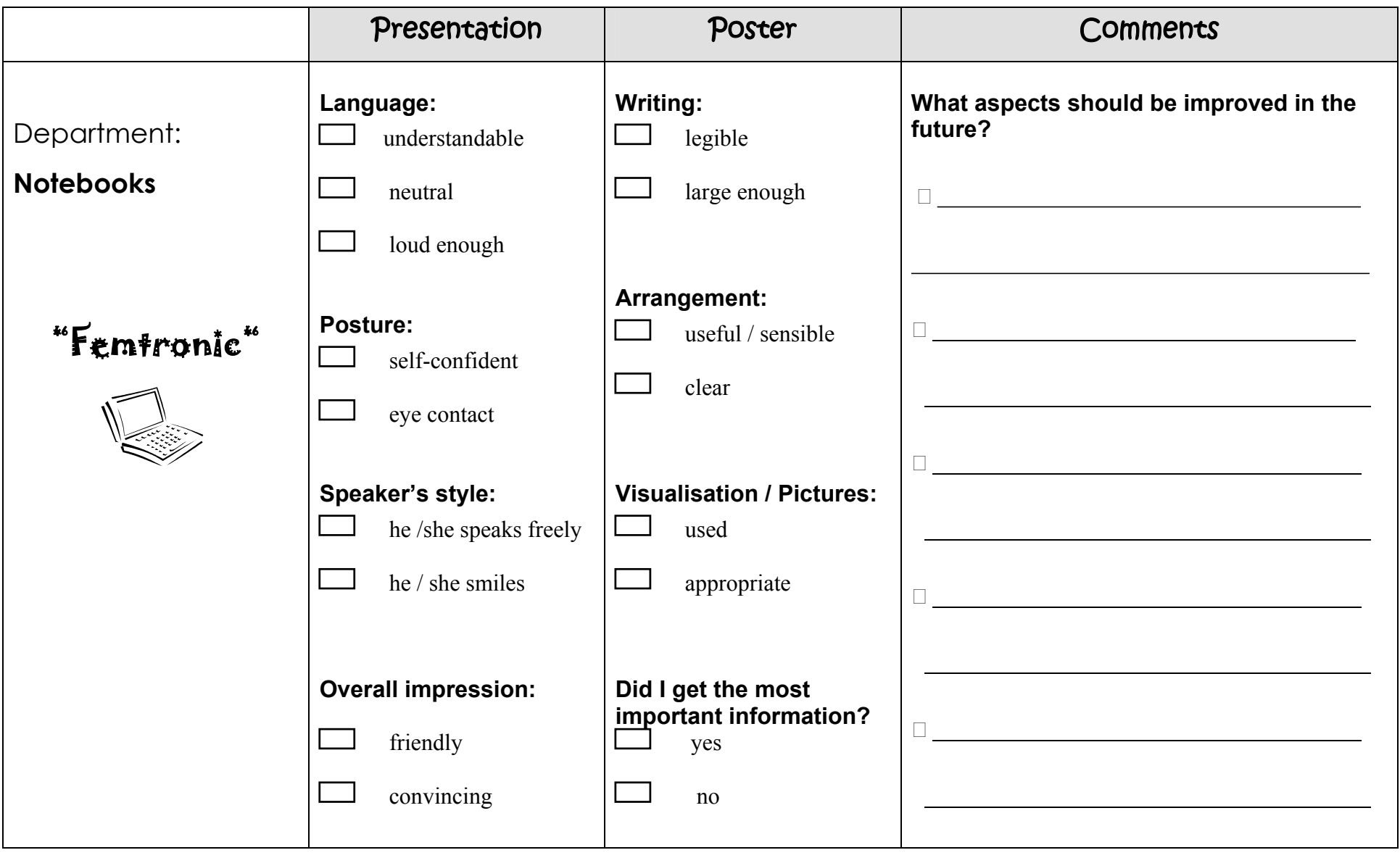

**nla g e 14**

## **Observation table for the presentation**

What do you think about the presentation? Please fill in the following symbols if you think this part of the presentation / poster was...

**… very good =** π *(tick)* **….ok =**  { *(circle)* **…improvable =** - *(minus)*

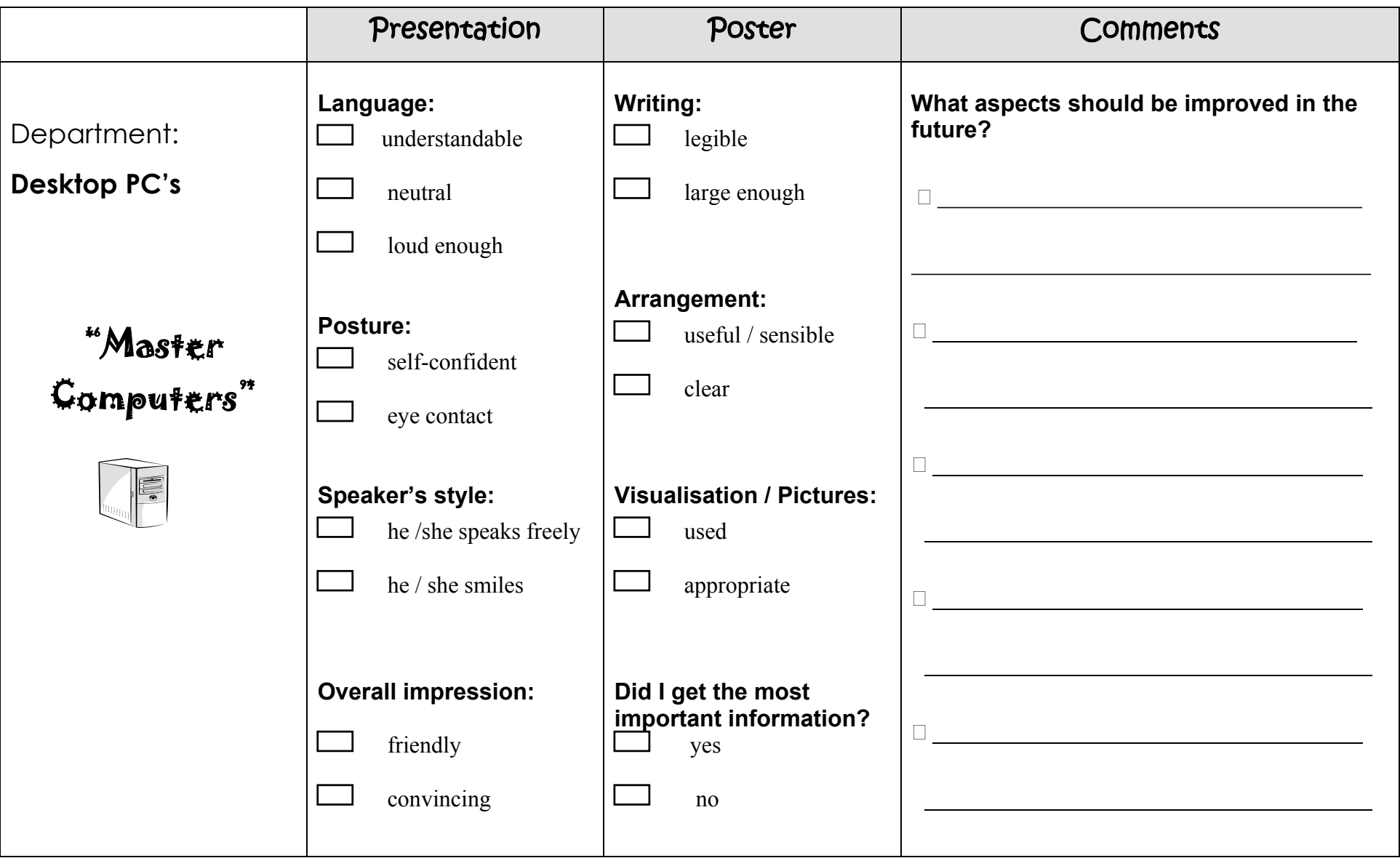

## The following departments will lead the reflection of their partner groups' presentations:

- **Department printers** *"Happy Printers"* leads the reflection of the **monitor department** *"Next Generation".*
- **Department monitors** *"Next Generation"* leads the reflection of the **printer department** *"Happy Printers".*
- **Department Desktop PC's** *"Master Computers"* leads the reflection of the **notebook department** *"Femtronic".*
- **Department notebooks** *"Femtronic"* leads the reflection of the **desktop PC's department** *"Master Computers".*
- "*Let's start with your notes on* the presentation / the poster / …." • *"What about the language the presenter used? Was it* understandable / loud enough / …?" • *"What did you note down for* the writing on the poster / speaker's style / …?" • *"Let's have a look at your observations on* the speaker's style / the poster's arrangement / the presenter's posture / …" • *"Do you all agree* on this idea / on what xy said?" • *"What do you think about …? Was it* very good / ok / improvable?"

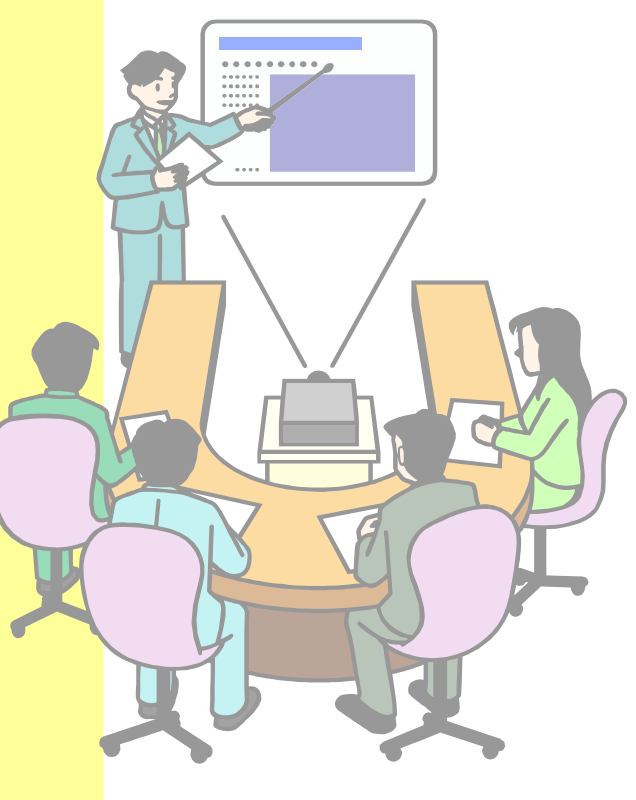

# Alltronics Mophone X200

- *Macrosoft Smartphone*
- *[Greentooth](http://www.mphone.co.uk/bluetooth/index.html) and Lindows Media Player*

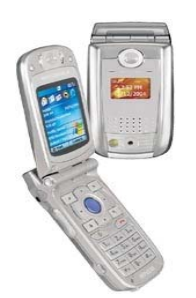

- *expandable memory (up to 512 MB)*
- *software includes Pocket Internet Explorer, Pocket Outlook, and Windows Media*
- *maintain a constant information flow from your PC to your phone (with ActiveSync and AirSync)*
- *achieved the best scores for its stylish design and the picture quality of the built-in 1.23 megapixel digital camera*
- *price of only £ 249.00\**
- *talktime of 4.5 hours and a standby time of up to 110 hours*
- *65k colour display with high resolution*

*\*for wholesalers*